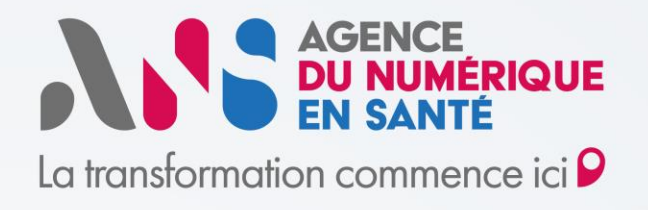

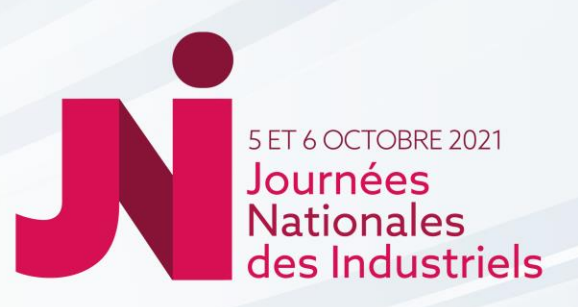

## **WEBINAIRE • MERCREDI 6 OCTOBRE - 11H30 à 12H30 Ségur du numérique en santé Procédure de référencement**

V1 / 6 octobre 2021 / Webinaire JNI / Mode opératoire du référencement Ségur **NATHAËLLE RENAUD** Responsable du Domaine Accompagnement Industriels ANS

**EMMANUEL CLOUT**  Directeur du Domaine Convergence & Conformité ANS

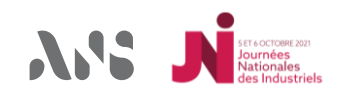

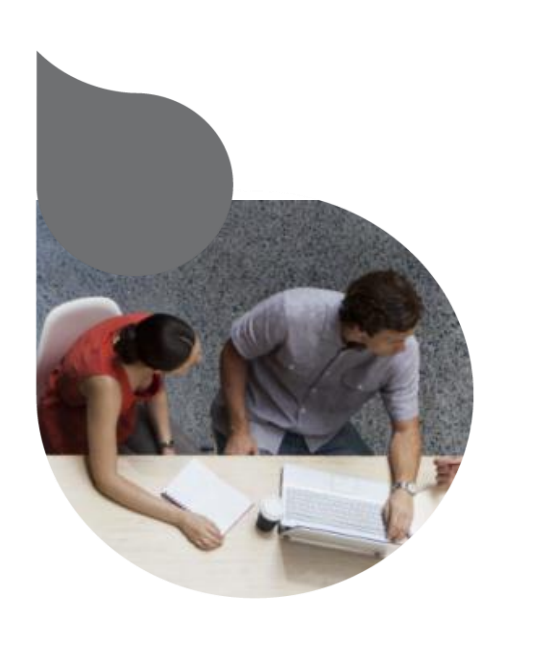

## **Bonnes pratiques pour la web-conférence**

### **1. Communiquer via Livestorm**

• Tout au long de la présentation, vos micros et caméras sont coupés : le chat permettra de dialoguer et de poser les questions.

#### **2. Revoir le webinaire**

- Ce webinaire est enregistré. Il sera mis en ligne prochainement sur le site internet et sur la chaine Youtube de l'Agence.
- Indiquez votre email dans les commentaires si vous souhaitez recevoir le support de présentation rapidement.

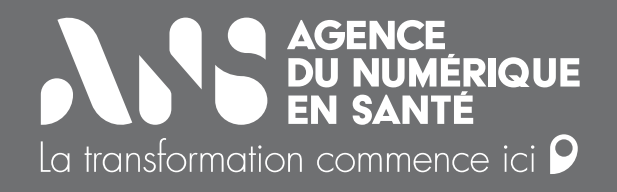

## **Ordre du jour**

- **1. Rappel sur le Ségur numérique de la Santé**
- **2. Rappel sur les DSR et les exigences**
- **3. Présentation du processus global**
- **4. Focus sur le mode opératoire du référencement**
- **5. Préparation de sa candidature : un point d'entrée unique**
- **6. Liens utiles et questions**

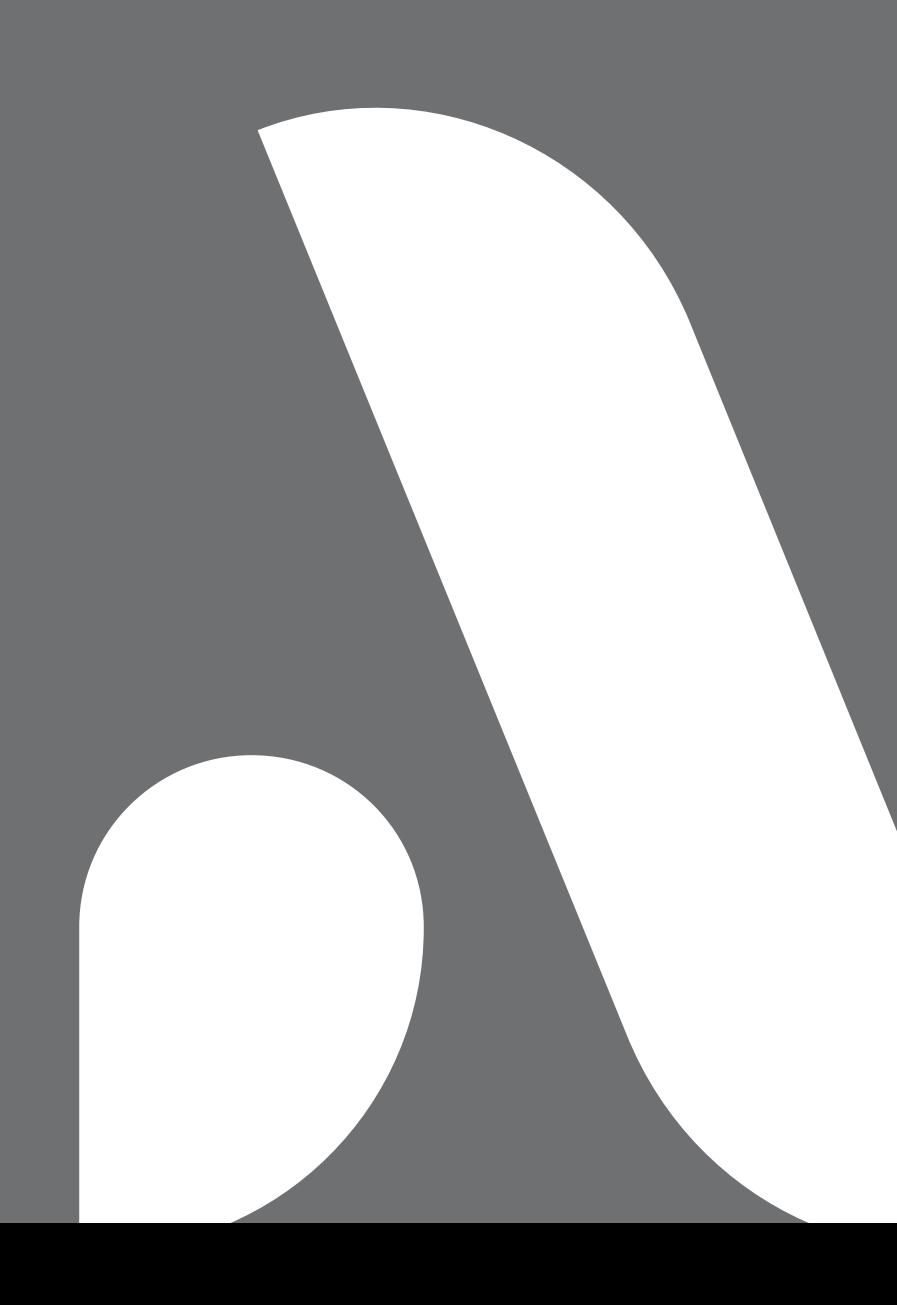

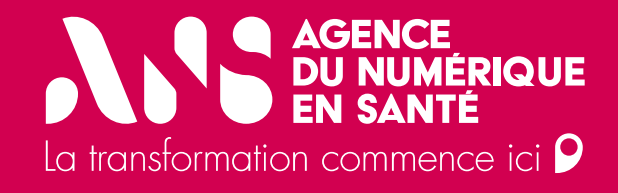

## **1. Rappels sur le Ségur numérique de la santé**

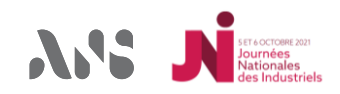

• 1. Rappels sur le Ségur numérique de la santé

#### **Le volet numérique du Ségur, une opportunité unique pour les citoyens et professionnels de santé**

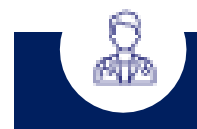

**Contexte**

Permettre aux citoyens **d'être acteurs de leur santé**

**Améliorer le cadre de travail** des professionnels de santé

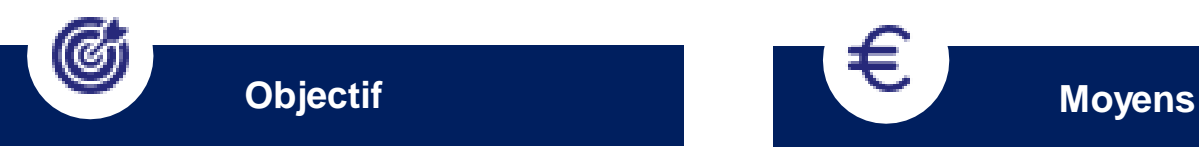

#### **Généraliser**

le **partage fluide et sécurisé** des données de santé

**entre professionnels de santé et avec l'usager**

pour mieux prévenir et mieux soigner

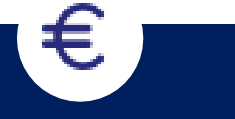

#### **Un investissement historique de 2 milliards d'euros**

- **1,4 milliards** pour le partage des données de santé clé (sur 3 ans)
- **600 millions** dédiés au secteur médico-social (sur 5 ans)
- **100% financé par le Plan de Relance et Résilience Européen**

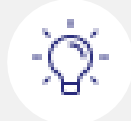

ᅹ

**Accélérer la feuille de route de la transformation numérique**

#### **Une idée de la marche à franchir**

De 10 M à… 500 M de documents échangés par an via le DMP et la Messagerie Sécurisée de Santé à horizon 2 ans

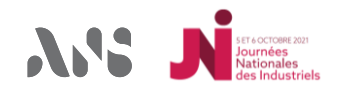

1. Rappels sur le Ségur numérique de la santé

#### **Le volet numérique du Ségur vise à accélérer la mise en œuvre de la feuille de route du numérique en santé**

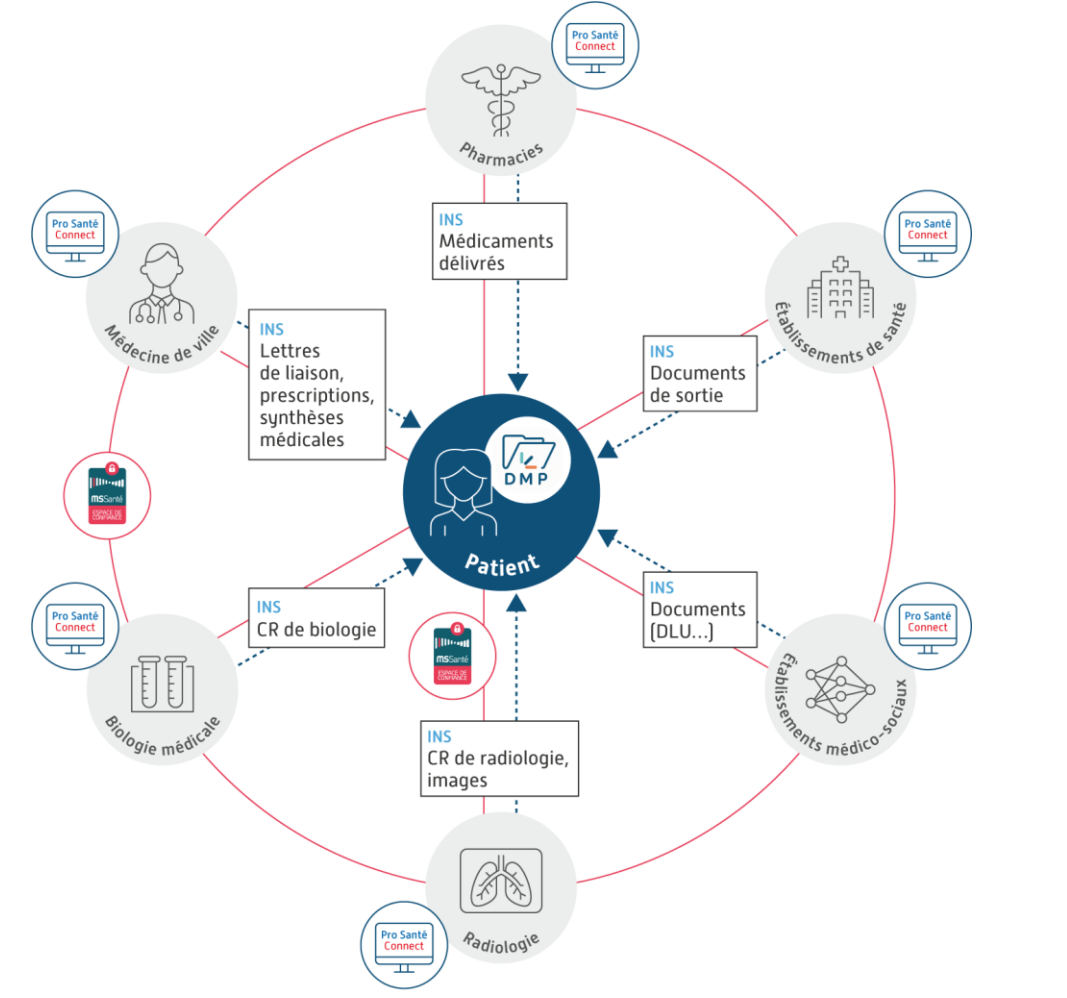

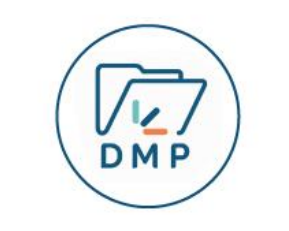

Stockage des données de santé dans le Dossier Médical Partagé

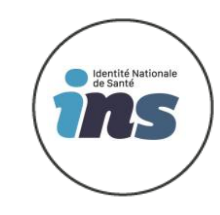

Référencement de données avec un Identifiant National de Santé

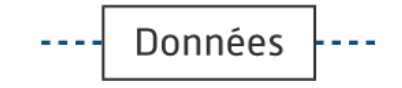

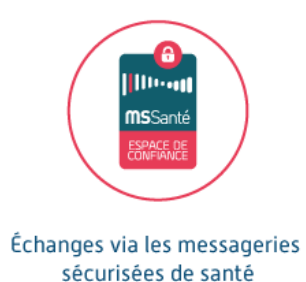

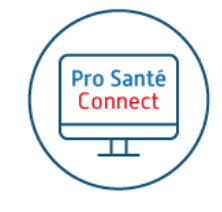

Identification électronique des professionnels de santé via Pro Santé Connect

V1 / 6 octobre 2021 / Webinaire JNI / Mode opératoire du référencement Ségur

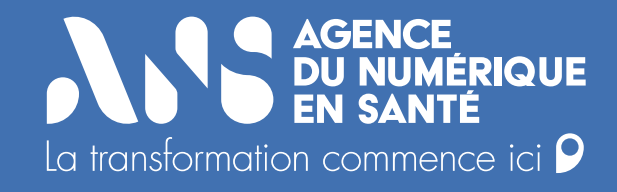

## **2. Rappels sur les DSR et les exigences**

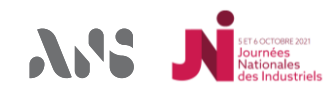

**→ 2. Rappels sur les DSR et les exigences** 

## **Deux documents décrivent les éléments nécessaires au référencement :**

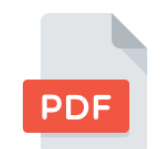

#### • **Le Dossier de Spécifications de Référencement** (DSR) décrit :

- o Le périmètre fonctionnel attendu,
- o Les profils définis,
- o La marche à suivre pour obtenir le référencement d'une solution.

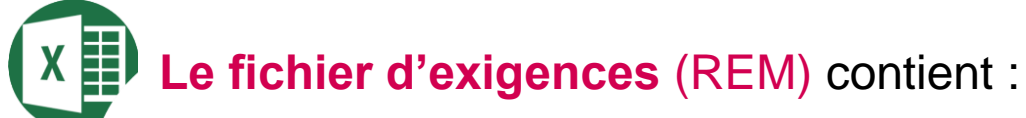

- o La liste des exigences rattachées au DSR par thématique,
- o Les référentiels à respecter le cas échéant,
- o La liste des preuves à fournir à l'ANS par l'éditeur pour obtenir le référencement.

L'ensemble de la documentation est accessible sur le portail dédié aux fournisseurs de solutions numériques en santé, à la page dédié au Ségur : *<https://tech.esante.gouv.fr/segur-du-numerique-en-sante/comprendre-le-segur>*

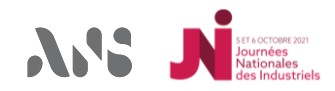

**■** 2. Rappels sur les DSR et les exigences

## **Focus sur les Dossiers de Spécification de Référencement [1/2]**

#### **Liste des DSR de la vague 1**

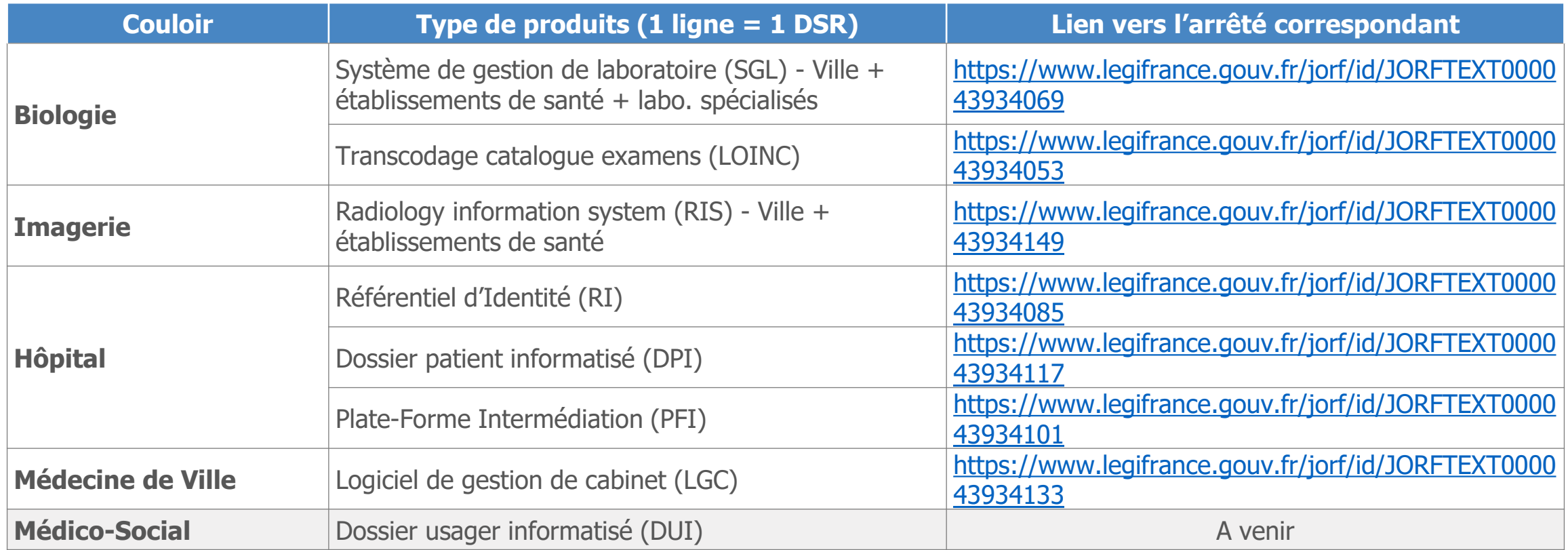

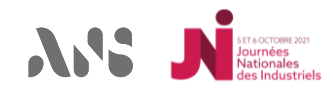

## **Focus sur les Dossiers de Spécification de Référencement [2/2]**

**Contenu du Dossier de Spécifications de Référencement :** 

**I.** Présentation générale du Ségur numérique de la Santé

- **II.** Périmètre ciblé
- **III.** Exigences et vérification de conformité
- **IV.** Modalités opérationnelles de référencement sur le périmètre ciblé
- **V.** Annexes : liste des référentiels ANS/GIE Sésam Vitale/Interop'santé,…

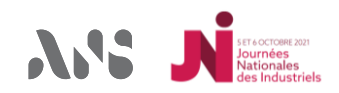

#### **Différentes natures d'exigences**

- **Obligatoire** : le référencement nécessite le respect de **toutes** les exigences obligatoires
- **Conditionnelle** : applicable dans certaines configurations
- **Recommandation** : non obligatoire mais indication en préparation de la vague 2

#### • **Pour chaque exigence :**

- Une arborescence comme présentée précédemment
- La nature de l'exigence
- Un énoncé d'exigence
- Une description pour apporter des compléments
- Un scénario et une preuve de conformité associé
- Classification du DSR de rattachement (DPI, PFI, RI, RIS, LGC, SGL et LOINC)

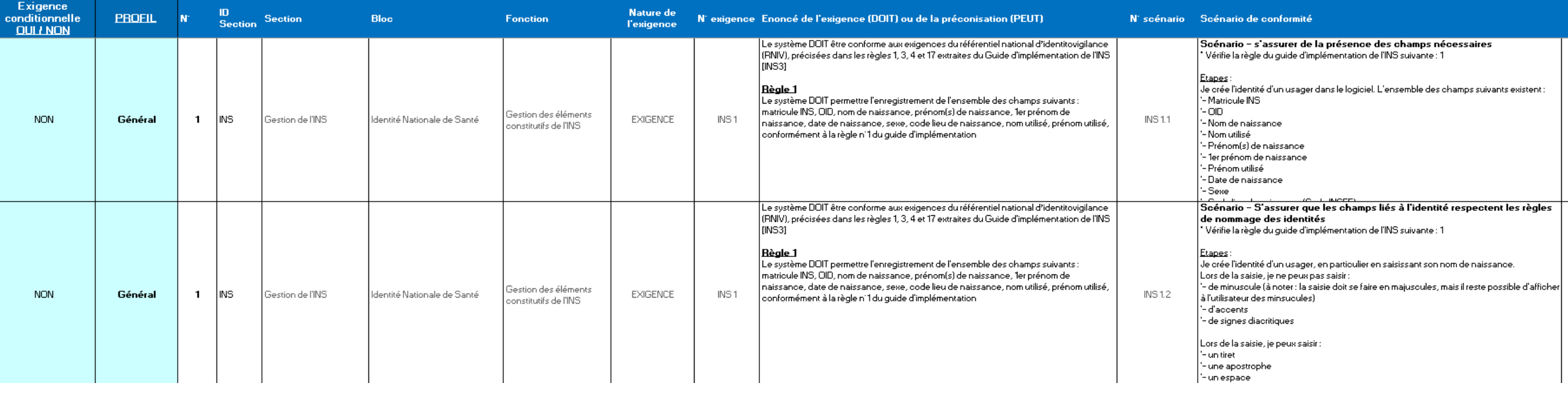

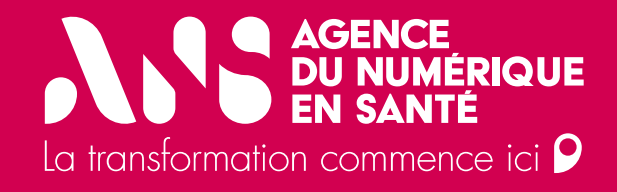

# **3. Présentation du processus global**

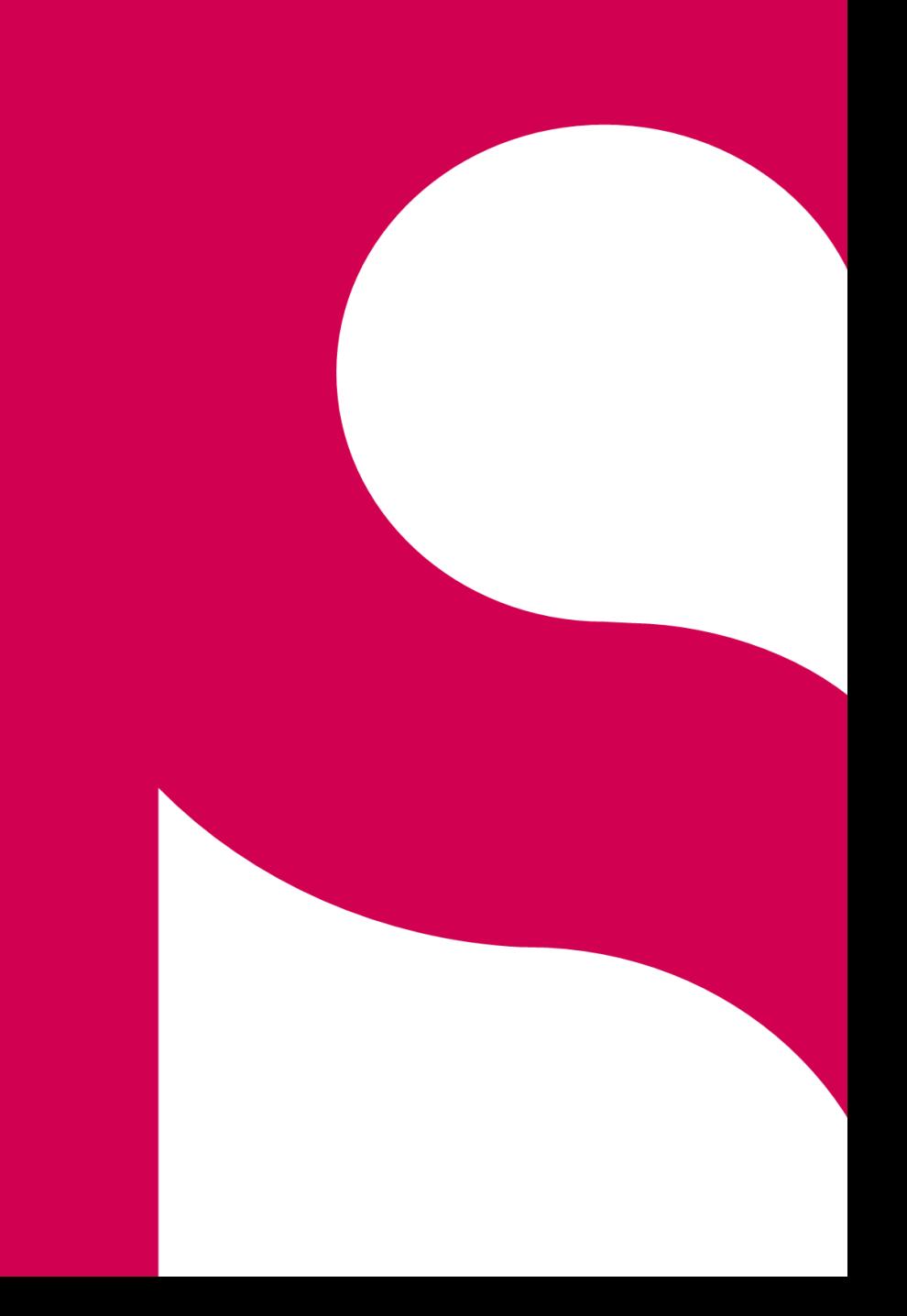

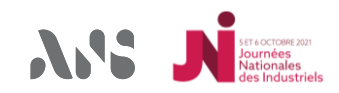

#### • 3. Présentation du processus global

#### **Parcours éditeur**

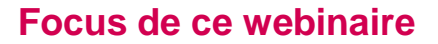

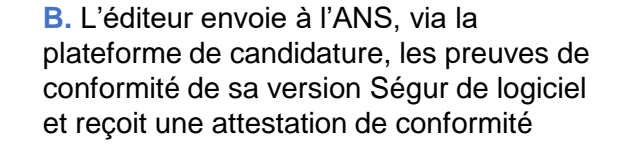

connaissance du DSR et de **C.** L'éditeur sollicite un conventionnement avec l'Etat et reçoit une convention contre-signée

**A.** L'éditeur prend

l'AF (tech.esante.gouv)

Référencement **Conventionnement** Contractualisation<br>
Demande de financement MOM & VSR Demande de paiement

avec l'ES/PS

**D.** L'éditeur entame les démarches commerciales avec son client : il lui envoie

montant de la prestation et le montant financé par l'Etat

le devis indiquant le

**E.** Une fois la version de logiciel commandée par l'ES/PS, l'éditeur envoie le dossier de demande de financement accompagné des pièces justificatives nécessaires. La demande est instruite et validée

**F.** L'éditeur installe la version Ségur du logiciel. Il vérifie sa conformité et transmet à l'ES/PS une mise en ordre de marche.

**G.** Une fois le bon fonctionnement de la version de logiciel confirmé par l'ES/PS via une VA, l'éditeur transmet à l'Etat la preuve de bon fonctionnement et fait une demande de paiement

**H.** La demande de paiement est instruite. L'éditeur est payé du montant du financement

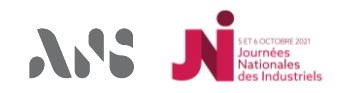

## **Dispositif SONS : Schéma des étapes du financement**

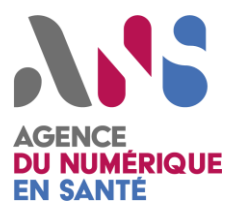

#### **Etape 1 : Référencement (source : DSR)**

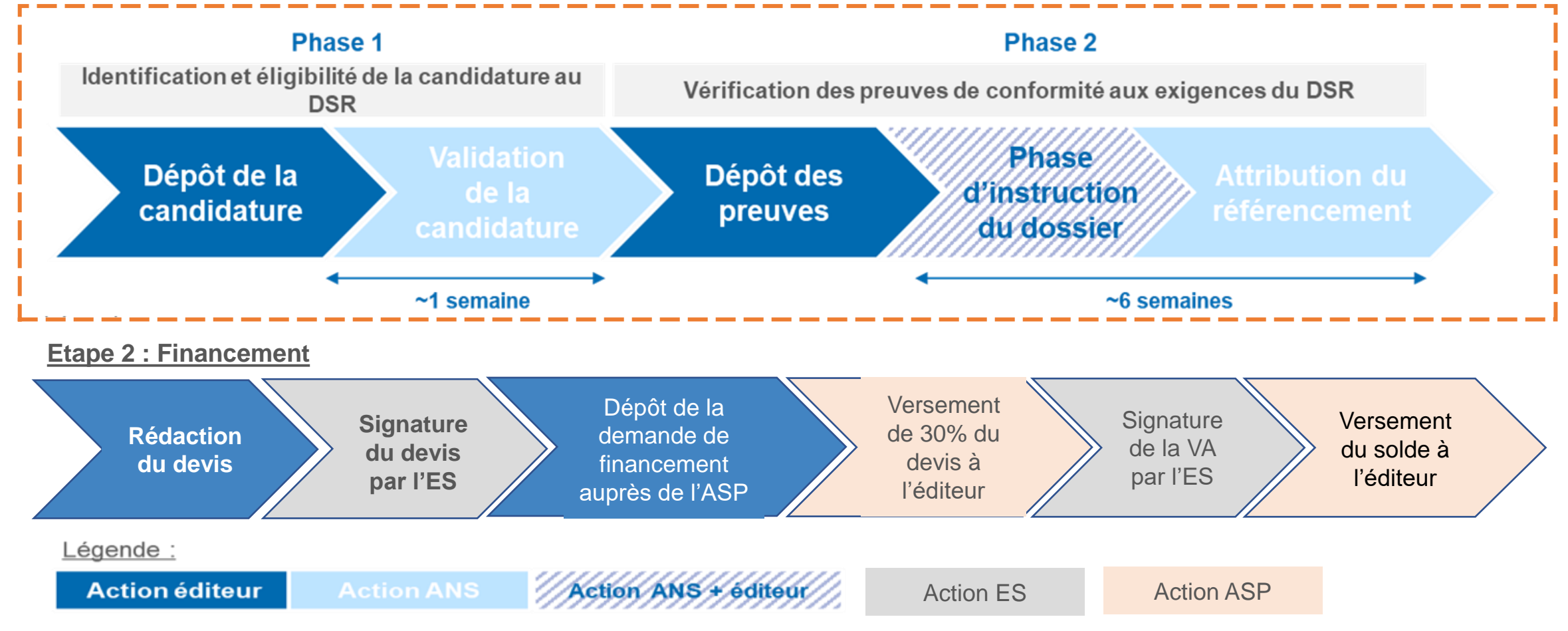

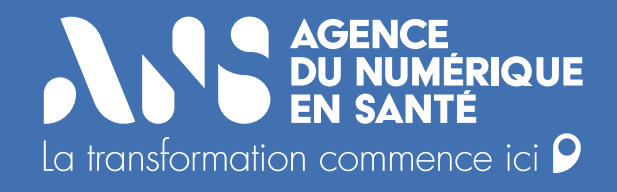

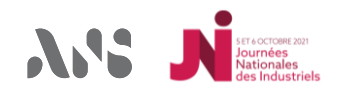

### **Organisation de la procedure de référencement**

**Une procédure de référencement articulée avec le CNDA, mise en place par l'ANS afin de valider la conformité d'une solution logicielle à un DSR.**

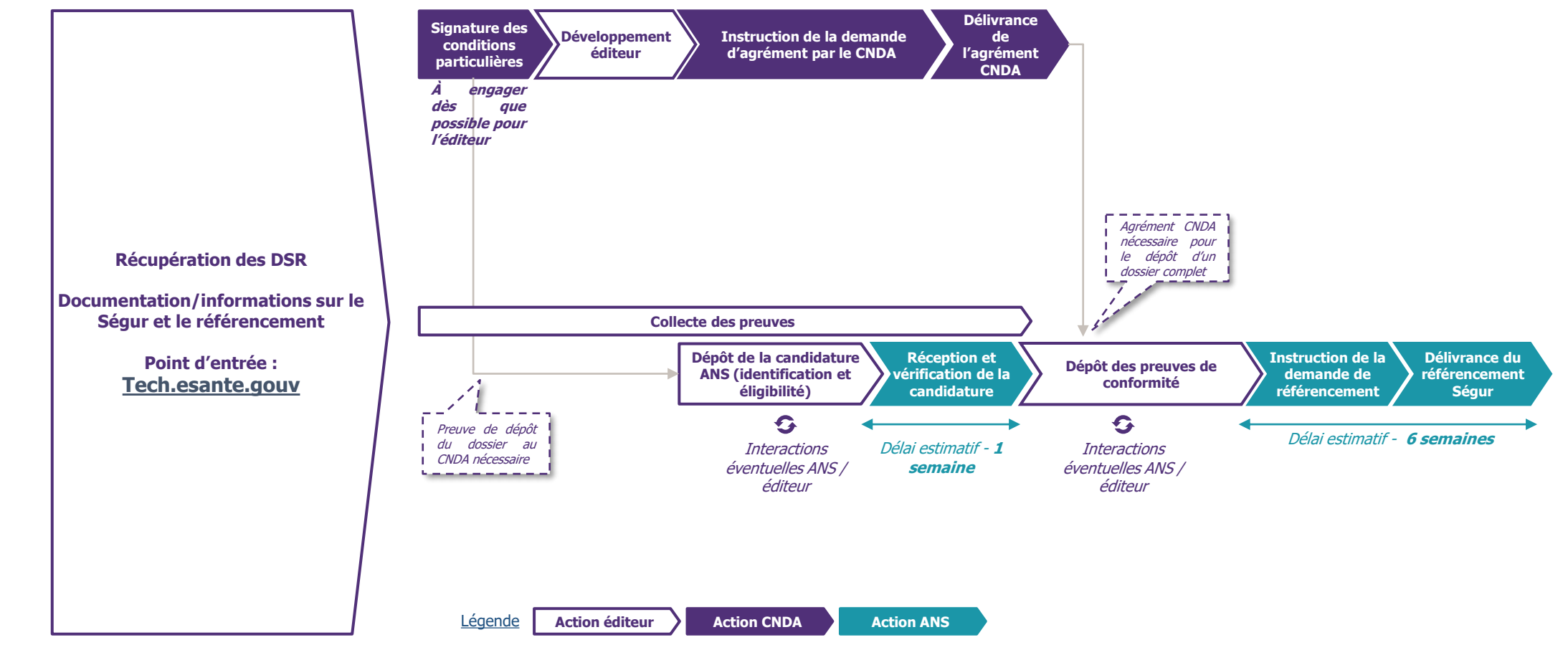

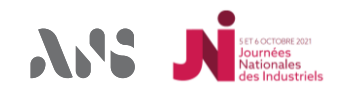

### **Comment deposer ma candidature ?**

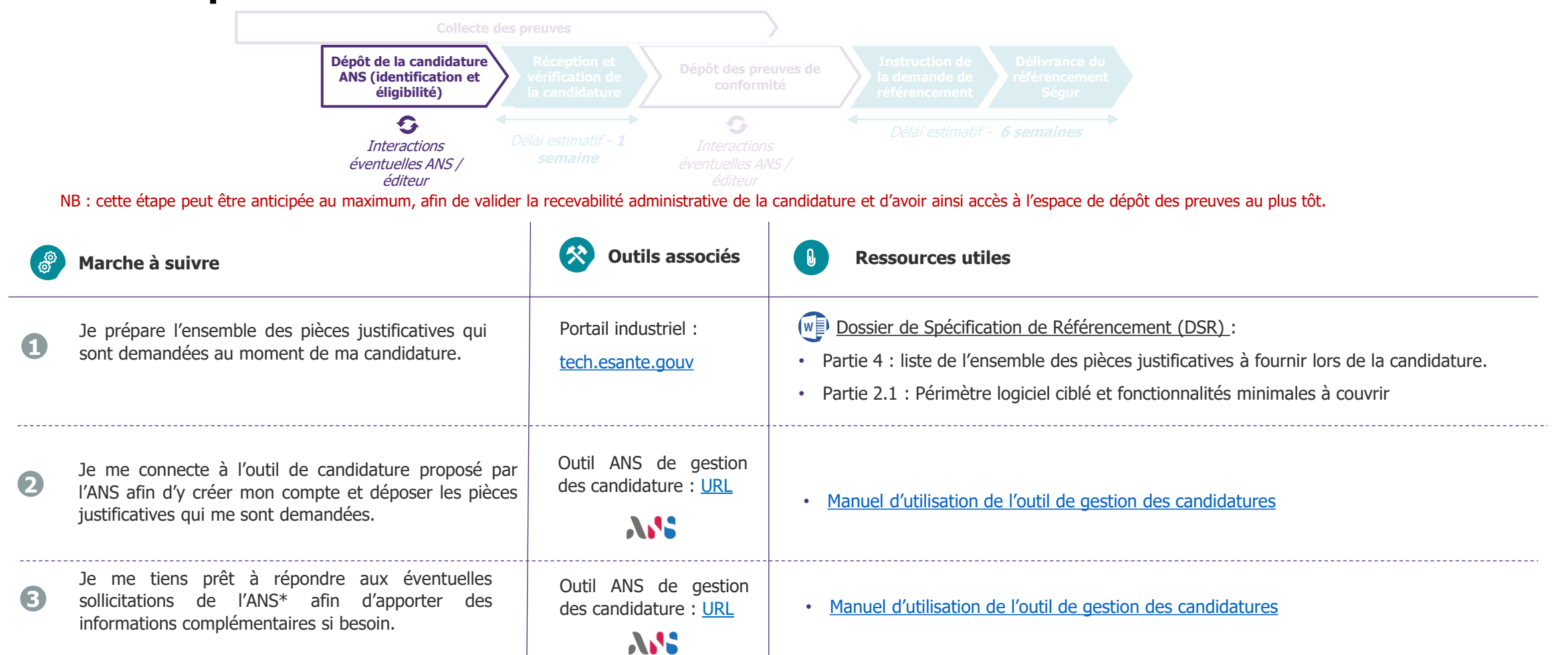

\* : conformément aux clauses indiquées dans la partie 4 du DSR, l'éditeur candidat possède un délai de réponse de 24h suite à une sollicitation de l'ANS, après quoi son dossier peut se voir dépriorisé

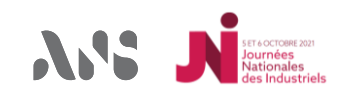

## **Comment collecter les preuves qui me sont demandées ?**

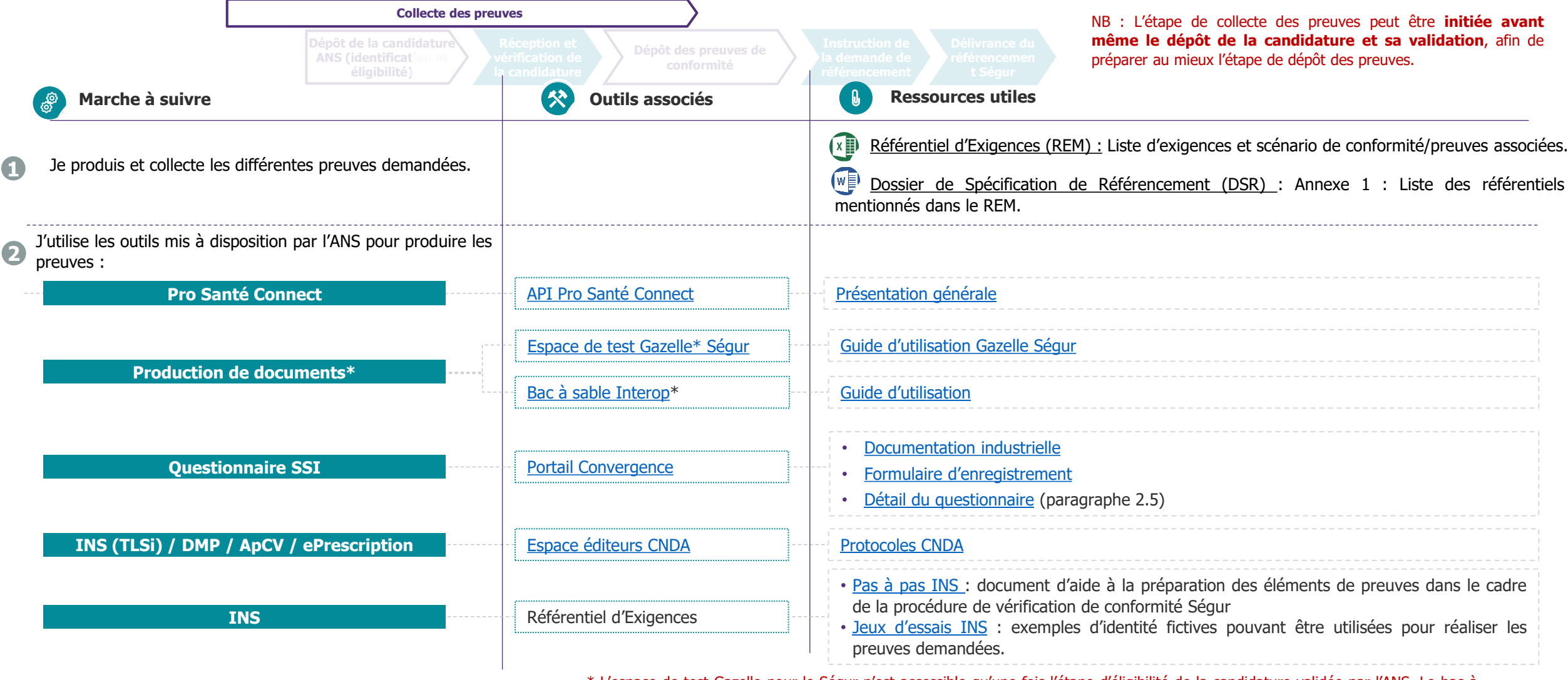

\* L'espace de test Gazelle pour le Ségur n'est accessible qu'une fois l'étape d'éligibilité de la candidature validée par l'ANS. Le bac à

V1 / 6 octobre 2021 / Webinaire JNI / Mode opératoire du référencement Ségur sable Interop est quant à lui accessible sans conditions.

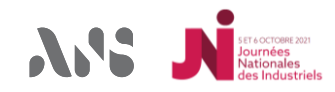

#### **Comment deposer les preuves de conformité collectées?**

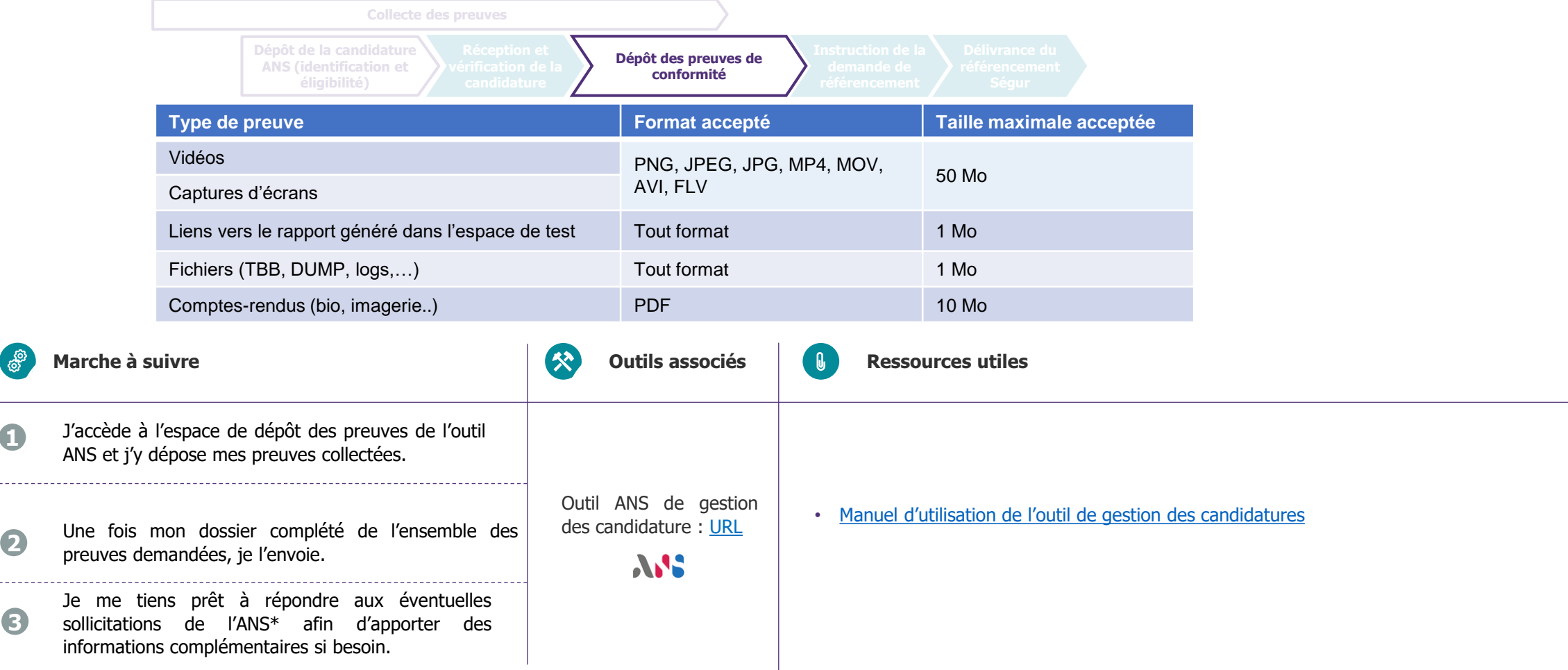

\* : conformément aux clauses indiquées dans la partie 4 du DSR, l'éditeur candidat possède un délai de réponse de 24h suite à une sollicitation de l'ANS, après quoi son dossier peut se voir dépriorisé.

V1 / 6 octobre 2021 / Webinaire JNI / Mode opératoire du référencement Ségur

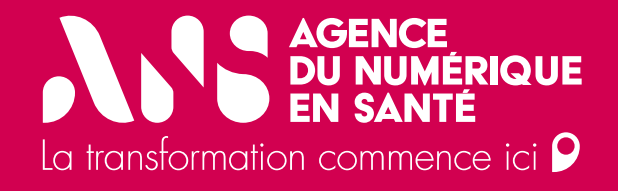

## **5. Préparation de sa candidature : un point d'entrée unique**

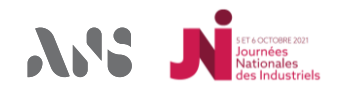

5. Préparation de sa candidature : un point d'entrée unique

#### **Un point d'entrée unique pour les industriels**

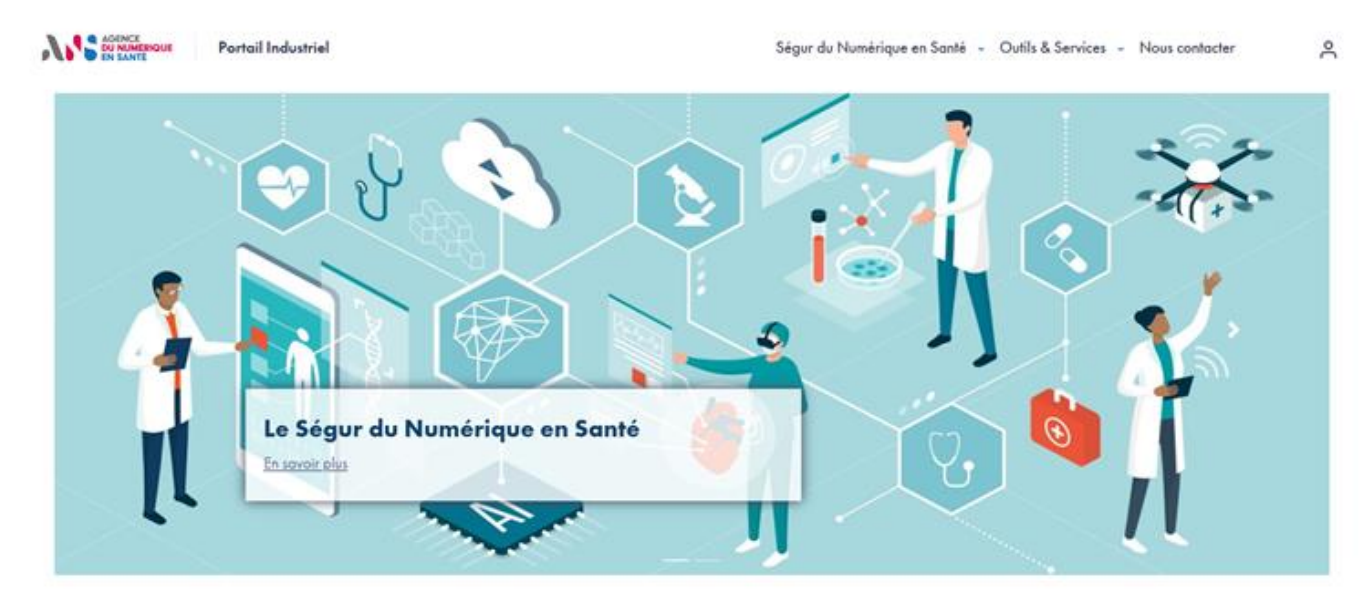

#### Bienvenue sur le Portail dédié aux fournisseurs de solutions numériques en santé.

Vous produisez des logiciels, applications ou dispositifs médicaux connectés pour la santé ?

Notre but est de vous accompagner et de vous aider à comprendre les exigences et enjeux des produits et services de l'ANS.

#### **Rendez-vous sur :**

**<https://tech.esante.gouv.fr/>**

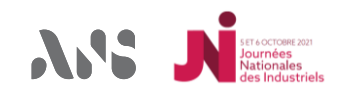

5. Préparation de sa candidature : un point d'entrée unique

#### **Un point d'entrée unique pour les industriels**

**Je veux me renseigner sur le volet numérique du Ségur**

*Je vais sur le portail dédié aux industriels* **[https://tech.esante.gouv.fr/](https://tech.esante.gouv.fr/nous-contacter)**

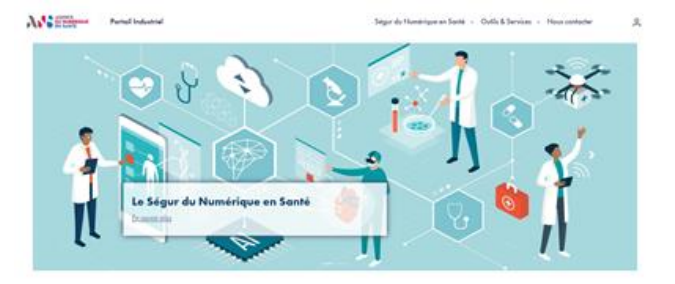

Bienvenue sur le Portail dédié aux fournisseurs de solutions numériques en santé. Vous produisez des logiciels, applications ou dispositifs médicaux connectés pour la santé ?

lotre but est de vous accompagner et de vous aider à comprendre les exigences<br>enjeux des produits et services de l'ANS.

**Je souhaite solliciter le support Ségur pour poser une question ou prendre rendez-vous J'utilise le formulaire de contact sur le portail industriel : [https://tech.esante.gouv.fr/nous](https://tech.esante.gouv.fr/nous-contacter)contacter**

**Je prépare ma candidature : [https://tech.esante.gouv.fr/segur-du-numerique-en](https://tech.esante.gouv.fr/segur-du-numerique-en-sante/comprendre-le-segur)sante/comprendre-le-segur**

#### Etapes à suivre pour préparer votre candidature :

- 1. Choisissez le Couloir qui concerne votre solution;
- 2. Choisissez le Dossier de Spécifications de Référencement (DSR) qui concerne votre solution ;
- 3. Prenez connaissance des démarches à suivre et des documents à préparer avant votre candidature au DSR choisi ;
- 4. Déposez votre candidature sur la plateforme dédiée à la procédure.

**Ensemble des ressources disponibles** : DSR, référentiels, check-list par DSR (à venir) …

**Support et assistance omnicanale** : formulaire de contact, FAQ, espace d'échange, vidéo tutoriel, replays des webinaires …

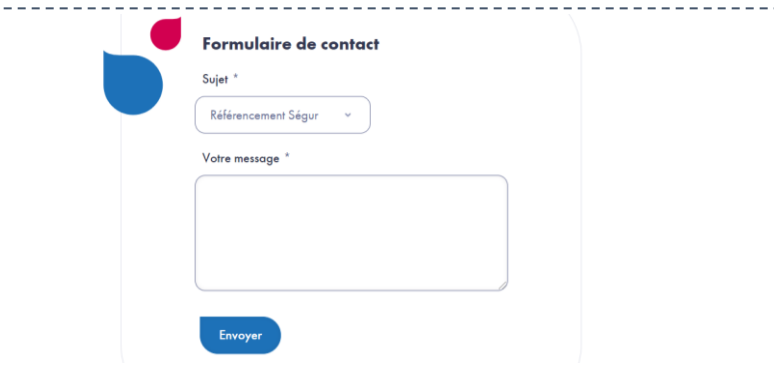

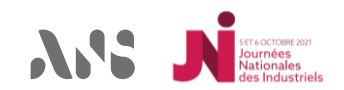

Référencement Ségur

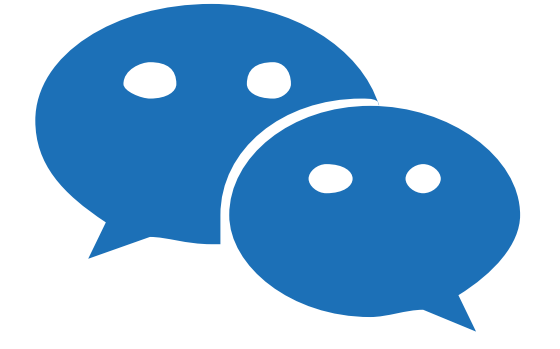

## **Temps d'échange Avez-vous des questions ?**

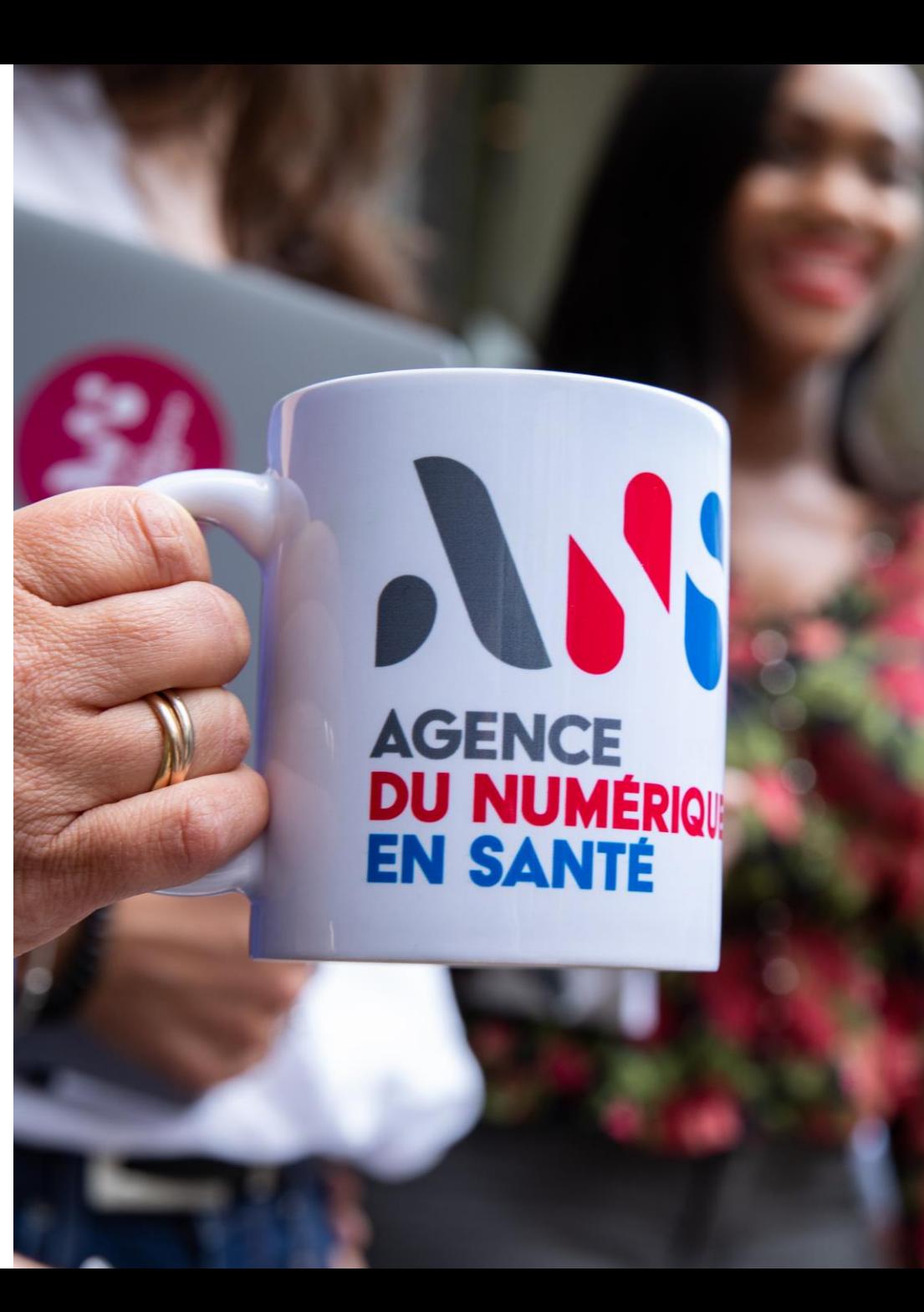

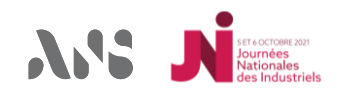

## **Merci de votre attention.**

Vous retrouverez le replay de ce webinaire sur notre chaine YouTube

## **Vous pouvez donner votre avis sur ce webinaire**

[https://forms.office.com/r/i5kr9Fd04A](https://fra01.safelinks.protection.outlook.com/?url=https%3A%2F%2Fforms.office.com%2Fr%2Fi5kr9Fd04A&data=04%7C01%7CSophie.CORBEL.EXT%40esante.gouv.fr%7Ccbd2394891fe46ecf1f208d984db949a%7C508449d3d632429b97cef8ad22b3a7e7%7C0%7C0%7C637686900887489484%7CUnknown%7CTWFpbGZsb3d8eyJWIjoiMC4wLjAwMDAiLCJQIjoiV2luMzIiLCJBTiI6Ik1haWwiLCJXVCI6Mn0%3D%7C1000&sdata=55RNv3EVPOLBl8UCQZ13lwYtHgjjGGqpl7Iq2HDhuik%3D&reserved=0)

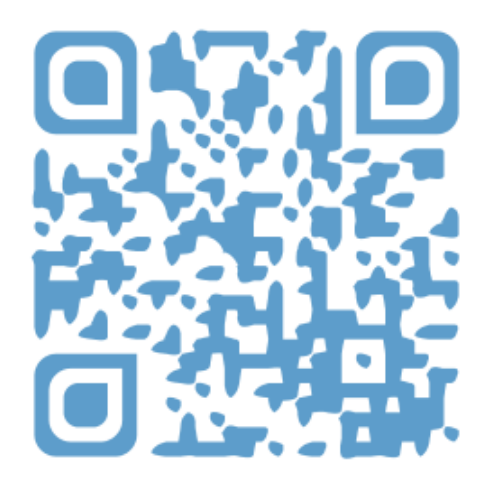

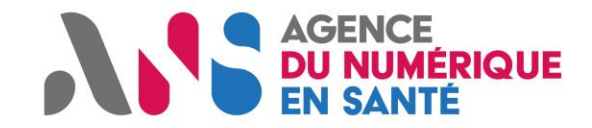

La transformation commence ici **P** 

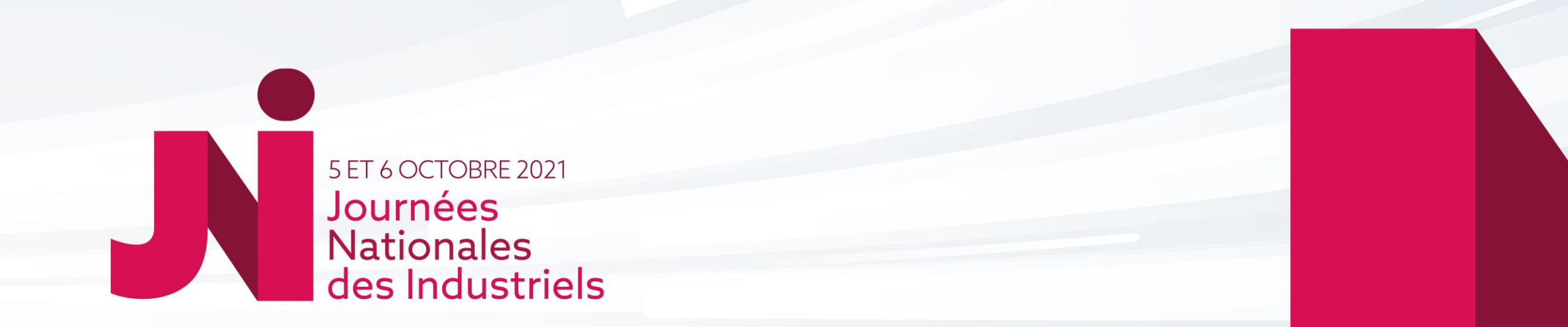

# Merci de votre écoute et participation

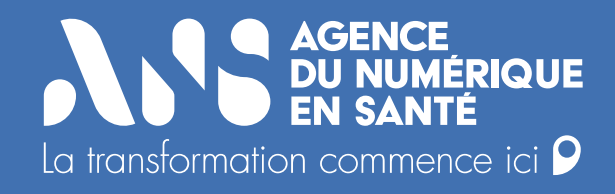

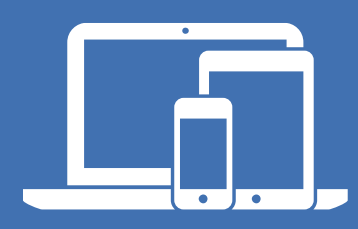

#### **esante.gouv.fr**

Le portail pour accéder à l'ensemble des services et produits de l'Agence du Numérique en Santé et s'informer sur l'actualité de la e-santé.

#### **tech.esante.gouv.fr**

Le portail dédié aux Industriels.

- Ø **@esante\_gouv\_fr**
- $\left( \text{in} \right)$ **linkedin.com/company/agence-du-numerique-en-sante**